# **nider Documentation**

*Release 0.5.0*

**Vladyslav Ovchynnykov**

**Oct 27, 2018**

# **Contents**

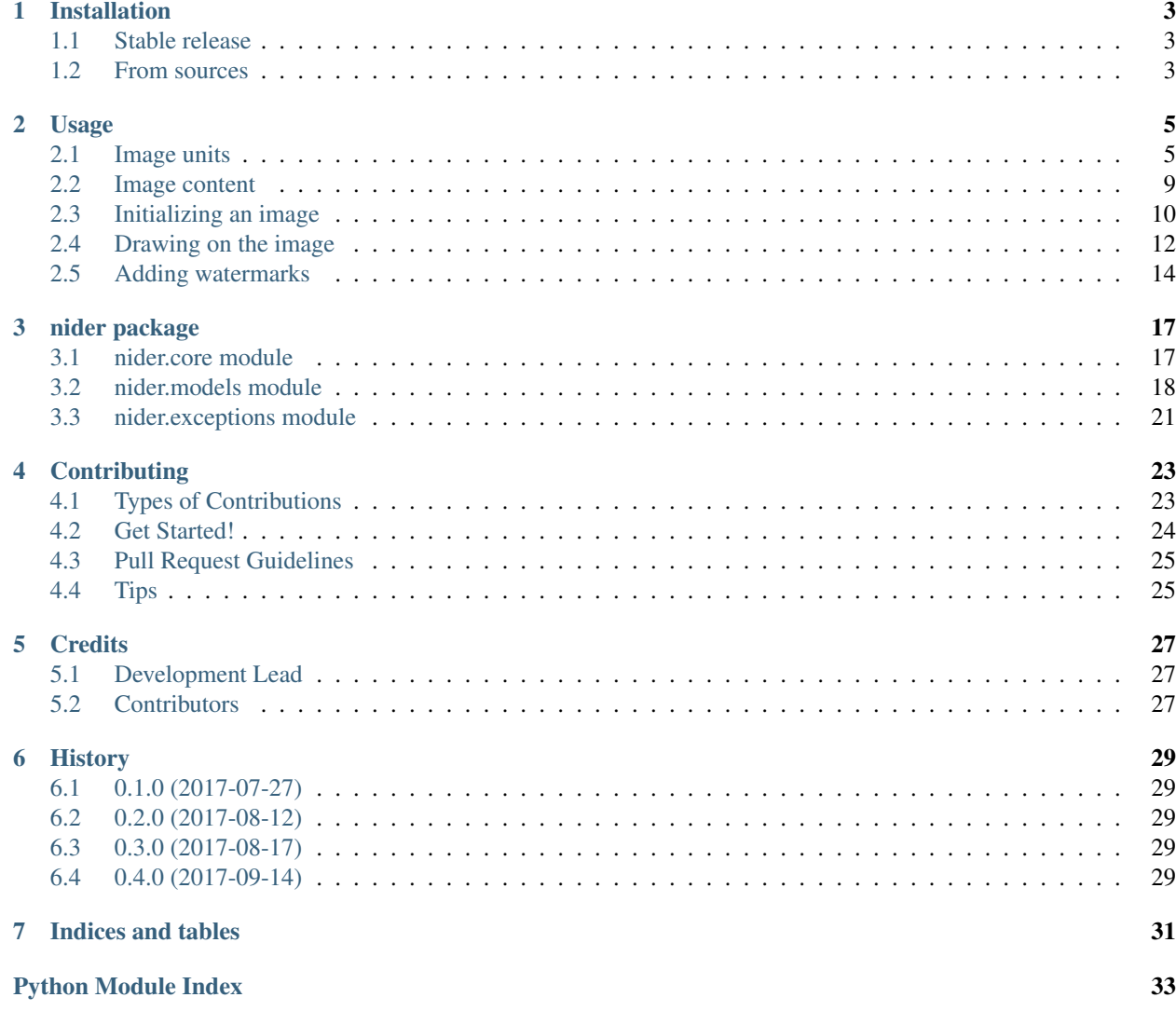

Nider is an approach to make generation of text based images simple yet flexible.

# CHAPTER<sup>1</sup>

## Installation

### <span id="page-6-1"></span><span id="page-6-0"></span>**1.1 Stable release**

To install nider, run this command in your terminal:

**\$** pip install nider

This is the preferred method to install nider, as it will always install the most recent stable release.

If you don't have [pip](https://pip.pypa.io) installed, this [Python installation guide](http://docs.python-guide.org/en/latest/starting/installation/) can guide you through the process.

### <span id="page-6-2"></span>**1.2 From sources**

The sources for nider can be downloaded from the [Github repo.](https://github.com/pythad/nider)

You can either clone the public repository:

**\$** git clone git://github.com/pythad/nider

Or download the [tarball:](https://github.com/pythad/nider/tarball/master)

**\$** curl -OL https://github.com/pythad/nider/tarball/master

Once you have a copy of the source, you can install it with:

**\$** python setup.py install

# Usage

<span id="page-8-0"></span>This article is a tutorial for nider package and at the same time it is a full reference of all nider models and possibilities.

# <span id="page-8-1"></span>**2.1 Image units**

There are three main units each nider.Image can consist of:

- header
- paragraph
- linkback

<span id="page-9-1"></span>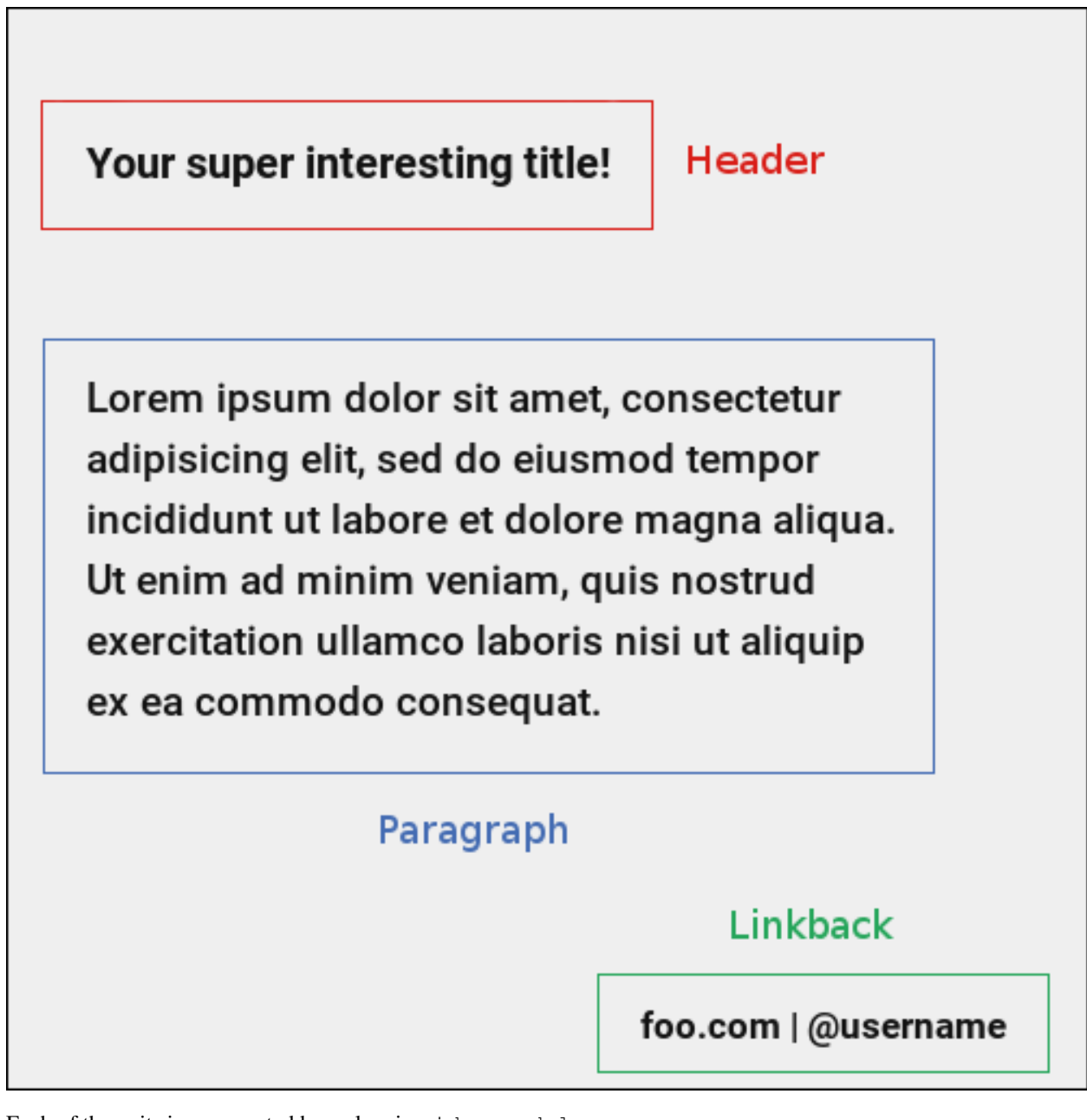

Each of the units is represented by a class in nider.models:

- [nider.models.Header](#page-9-0)
- [nider.models.Paragraph](#page-10-0)
- [nider.models.Linkback](#page-11-0)

### **2.1.1 nider.models.Header**

<span id="page-9-0"></span>**class** nider.models.**Header**(*text*, *font=None*, *text\_width=21*, *line\_padding=6*, *color=None*, *outline=None*, *align='center'*) Class that represents a header used in images

- <span id="page-10-1"></span>• **text**  $(str)$  – text used for the unit.
- **font** ([nider.core.Font](#page-20-2)) font object that represents text's font.
- **text\_width** (int) units's text width number of characters in a line.
- **line\_padding** (int) unit's line padding padding (in pixels) between the lines.
- **color**  $(str)$  string that represents a color. Must be compatible with [PIL.ImageColor](http://pillow.readthedocs.io/en/latest/reference/ImageColor.html) [color names.](http://pillow.readthedocs.io/en/latest/reference/ImageColor.html#color-names)
- **outline** ([nider.core.Outline](#page-20-3)) outline object that represents text's outline.
- **align** ('left' or 'center' or 'right') side with respect to which the text will be aligned.

#### Raises

- [nider.exceptions.InvalidAlignException](#page-25-0) if "align' is not supported by nider.
- AttributeError if text\_width < 0.
- nider.exceptions. DefaultFontWarning if font.path is None.
- [nider.exceptions.FontNotFoundWarning](#page-25-2) if font.path does not exist.

#### **Example**

```
from nider.core import Font
from nider.core import Outline
from nider.models import Header
header = Header(text='Your super interesting title!',
                font=Font('/home/me/.local/share/fonts/Roboto/Roboto-Bold.ttf', 30),
                text_width=40,
                align='left',
                color='#ededed',
                outline=Oultine(2, '#222')
                )
```
#### **2.1.2 nider.models.Paragraph**

<span id="page-10-0"></span>This class has the same attribures and behaviour as  $nider$ .models.Header.

```
class nider.models.Paragraph(text, font=None, text_width=21, line_padding=6, color=None, out-
```
*line=None*, *align='center'*)

Class that represents a paragraph used in images

- **text**  $(str)$  text used for the unit.
- **font** ([nider.core.Font](#page-20-2)) font object that represents text's font.
- **text** width (int) units's text width number of characters in a line.
- **line\_padding** (int) unit's line padding padding (in pixels) between the lines.
- <span id="page-11-1"></span>• **color** (str) – string that represents a color. Must be compatible with [PIL.ImageColor](http://pillow.readthedocs.io/en/latest/reference/ImageColor.html) [color names.](http://pillow.readthedocs.io/en/latest/reference/ImageColor.html#color-names)
- **outline** ([nider.core.Outline](#page-20-3)) outline object that represents text's outline.
- **align** ('left' or 'center' or 'right') side with respect to which the text will be aligned.

#### Raises

- [nider.exceptions.InvalidAlignException](#page-25-0) if "align' is not supported by nider.
- AttributeError if text\_width < 0.
- [nider.exceptions.DefaultFontWarning](#page-25-1) if font.path is None.
- [nider.exceptions.FontNotFoundWarning](#page-25-2) if font.path does not exist.

#### **Example**

```
from nider.core import Font
from nider.core import Outline
from nider.models import Paragraph
para = Paragraph(text='Lorem ipsum dolor sit amet, consectetur adipisicing elit, sed
→do eiusmod tempor incididunt ut labore et dolore magna aliqua. Ut enim ad minim
→veniam, quis nostrud exercitation ullamco laboris nisi ut aliquip ex ea commodo
˓→consequat. Duis aute irure dolor in reprehenderit in voluptate velit esse cillum
˓→dolore eu fugiat nulla pariatur.',
                 font=Font('/home/me/.local/share/fonts/Roboto/Roboto-Bold.ttf', 30),
                 text_width=65,
                 align='left',
                 color='#ededed'
                 outline=Oultine(1, '#000')
                 )
```
#### **2.1.3 nider.models.Linkback**

```
class nider.models.Linkback(text, font=None, color=None, outline=None, align='right', bot-
                                    tom_padding=20)
     Class that represents a linkback used in images
```
- **text**  $(str)$  text used for the unit.
- **font** ([nider.core.Font](#page-20-2)) font object that represents text's font.
- **color** (str) string that represents a color. Must be compatible with [PIL.ImageColor](http://pillow.readthedocs.io/en/latest/reference/ImageColor.html) [color names](http://pillow.readthedocs.io/en/latest/reference/ImageColor.html#color-names)
- **outline** ([nider.core.Outline](#page-20-3)) outline object that represents text's outline.
- **align** ('left' or 'center' or 'right') side with respect to which the text will be aligned.

<span id="page-12-2"></span>• **bottom** padding  $(int)$  – linkback's bottom padding - padding (in pixels) between the bottom of the image and the linkback itself.

#### Raises

- nider.exceptions. InvalidAlignException if align is not supported by nider.
- nider.exceptions. DefaultFontWarning if font.path is None.
- [nider.exceptions.FontNotFoundWarning](#page-25-2) if font.path does not exist.

#### **Example**

```
from nider.core import Font
from nider.core import Outline
from nider.models import Linkback
linkback = Linkback(text='foo.com | @username',
                     font=Font('/home/me/.local/share/fonts/Roboto/Roboto-Bold.ttf',
\leftrightarrow30),
                     color='#ededed',
                     outline=Oultine(2, '#000')
                     )
```
Note: Parameters color and outline.color are optional for any unit. They can be generated automatically by nider. nider analyzes background color of either a texture or of an image and chooses an opposite one to it. So if your image in mainly dark , white text color will be auto generated and set. The same applies to outline color.

Although it's a nice feature for backgrounds you have no control over, we'd recommend to provide colors explicitly.

### <span id="page-12-0"></span>**2.2 Image content**

In order to aggregate all of the units together you need to create an instance of  $nider$ . models. Content class.

#### **2.2.1 nider.models.Content**

<span id="page-12-1"></span>**class** nider.models.**Content**(*paragraph=None*, *header=None*, *linkback=None*, *watermark=None*, *padding=45*)

Class that aggregates different units into a sigle object

- **paragraph** ([nider.models.Paragraph](#page-10-0)) paragraph used for in the content.
- **header** ([nider.models.Header](#page-9-0)) header used for in the content.
- **linkback** ([nider.models.Linkback](#page-11-0)) linkback used for in the content.
- **watermark** ([nider.models.Watermark](#page-17-1)) watermark used for in the content.
- **padding** (int) content's padding padding (in pixels) between the units.

<span id="page-13-2"></span>Raises nider.exceptions. ImageGeneratorException – if neither of paragraph, header or linkback is provided.

Note: padding is taken into account only if image is to get resized. If size allows content to fit freely, pre-calculated paddings will be used.

Note: Content has to consist at least of one unit: header, paragraph or linkback.

#### **Example**

```
from nider.models import Content
from nider.models import Linkback
from nider.models import Paragraph
para = Paragraph(...)
linkback = Linkback(...)content = Content(para, linkback=linkback, padding=60)
```
### <span id="page-13-0"></span>**2.3 Initializing an image**

After the content is prepared it's the right time to initialize an image. In nider a basic image is represented by nider.models.Image.

#### **2.3.1 nider.models.Image**

```
class nider.models.Image(content, fullpath, width=1080, height=1080, title=None, descrip-
                              tion=None)
```
Base class for a text based image

#### Parameters

- **content** ([nider.models.Content](#page-12-1)) content object that has units to be rendered.
- **fullpath**  $(str)$  path where the image has to be saved.
- **width**  $(int)$  width of the image to be generated.
- **height** (int) height of the image to be generated.
- $\bullet$  **title**  $(str)$  title of the image. Serves as metadata for latter rendering in html. May be used as alt text of the image. If no title is provided content.header.text will be set as the value.
- **description** (str) description of the image. Serves as metadata for latter rendering in html. May be used as description text of the image. If no description is provided content. paragraph.text will be set as the value.

#### Raises

- nider.exceptions. ImageGeneratorException if the current user doesn't have sufficient permissions to create the file at passed fullpath.
- AttributeError if width <= 0 or height <= 0.

#### **Example**

```
from nider.models import Content
from nider.models import Image
content = Content(...)img = Image(content,
            fullpath='example.png',
            width=500,
            height=500
            )
```
#### **Social media images**

nider comes with some pre-built models that can be used to generate images for some social networks. These are subclasses of nider.models.Image with changed size.

#### **Instagram**

- [nider.models.InstagramSquarePost](#page-24-1) 1080x1080 image
- [nider.models.InstagramPortraitPost](#page-24-2) 1080x1350 image
- · nider.models. InstagramLandscapePost 1080x566 image

#### **Facebook**

- [nider.models.FacebookSquarePost](#page-24-4) 470x470 image
- [nider.models.FacebookLandscapePost](#page-24-5) 1024x512 image

#### **Twitter**

- [nider.models.TwitterPost](#page-24-6) 1024x512 image
- [nider.models.TwitterLargeCard](#page-24-7) 506x506 image

I highly recommend reading this [post](https://blog.bufferapp.com/ideal-image-sizes-social-media-posts) if you are curious about what are the right image sizes for social media images.

## <span id="page-15-1"></span><span id="page-15-0"></span>**2.4 Drawing on the image**

Having an instance of  $n$ ider.models.Image we are ready to create a real image.

nider comes with 3 options of drawing your image:

• Image.draw\_on\_texture - draws preinitialized image and its attributes on a texture.

Note: You don't need to create textured images by pasting texture mulpitle times in Photoshop or Gimp. nider takes care of filling image of any size with textrure you privide.

- Image.draw\_on\_bg Draws preinitialized image and its attributes on a colored background. nider uses a color you provide to fill the image and then draws the content.
- Image.draw\_on\_image Draws preinitialized image and its attributes on an image. Content will be drawn directly on the image you provide.

### **2.4.1 Image.draw\_on\_texture**

#### Image.**draw\_on\_texture**(*texture\_path=None*)

Draws preinitialized image and its attributes on a texture

If texture path is set to None, random texture from nider/textures will be taken.

```
Parameters texture_path (str) – path of the texture to use.
```
Raises

- FileNotFoundError if texture file at path texture\_path cannot be found.
- nider.exceptions. ImageSizeFixedWarning if the image size has to be adjusted to the provided content's size because the content takes too much space.

#### **Example**

```
from nider.models import Content
from nider.models import Image
content = Content(...)img = Image(content,
            fullpath='example.png',
            width=500,
            height=500
            )
img.draw_on_texture('example_texture.png')
```
Check the full example [here](https://github.com/pythad/nider/blob/master/examples/draw_on_texture_example/script.py) .

nider comes with a [huge bundle of textures.](https://github.com/pythad/nider/tree/master/nider/textures) As for now you need to copy them to your machine if you want to use any of them.

### <span id="page-16-0"></span>**2.4.2 Image.draw\_on\_bg**

```
Image.draw_on_bg(bgcolor=None)
```
Draws preinitialized image and its attributes on a colored background

If bgcolor is set to None, random nider.colors.colormap.FLAT\_UI\_COLORS will be taken.

**Parameters bgcolor**  $(str)$  – string that represents a background color. Must be compatible with [PIL.ImageColor](http://pillow.readthedocs.io/en/latest/reference/ImageColor.html) [color names](http://pillow.readthedocs.io/en/latest/reference/ImageColor.html#color-names)

Raises nider. exceptions. ImageSizeFixedWarning – if the image size has to be adjusted to the provided content's size because the content takes too much space.

#### **Example**

```
from nider.models import Content
from nider.models import Image
content = Content(...)img = Image(content,
            fullpath='example.png',
            width=500,
            height=500
            \lambdaimg.draw_on_bg('#efefef')
```
Check the full example [here](https://github.com/pythad/nider/blob/master/examples/draw_on_bg_example/script.py) .

### **2.4.3 Image.draw\_on\_image**

```
Image.draw_on_image(image_path, image_enhancements=None, image_filters=None)
     Draws preinitialized image and its attributes on an image
```
#### Parameters

- **image\_path**  $(str)$  path of the image to draw on.
- **image\_enhancements** (itarable) itarable of tuples, each containing a class from PIL.ImageEnhance that will be applied and factor - a floating point value controlling the enhancement. Check [documentation](http://pillow.readthedocs.io/en/latest/reference/ImageEnhance.html) of PIL.ImageEnhance for more info about availabe enhancements.
- **image\_filters** (*itarable*) itarable of filters from PIL. ImageFilter that will be applied. Check [documentation](http://pillow.readthedocs.io/en/latest/reference/ImageFilter.html) of PIL. ImageFilter for more info about availabe filters.

Raises FileNotFoundError - if image file at path image\_path cannot be found.

#### **Examples**

```
from nider.models import Content
from nider.models import Image
content = Content(...)img = Image(content,
            fullpath='example.png',
            width=500,
            height=500
            \lambdaimg.draw_on_image('example_bg.jpg')
```
Using filters and enhancements:

```
img.draw_on_image('example_bg.jpg',
                  image_enhancements=((ImageEnhance.Contrast, 0.75),
                                     (ImageEnhance.Brightness, 0.5)),
                  image_filters=((ImageFilter.BLUR),),
                  )
```
Check the full example [here](https://github.com/pythad/nider/blob/master/examples/draw_on_image_example/script.py) .

That's it. After any of draw methods has been called and successfully completed the new image will be saved to Image.fullpath.

### <span id="page-17-0"></span>**2.5 Adding watermarks**

nider comes with built-in support for adding watermarks to your images.

First of all you need to create an instanse of  $nider$ . models. Watermark class.

```
class nider.models.Watermark(text, font, color=None, outline=None, cross=True, ro-
                                  tate_angle=None, opacity=0.25)
```
Class that represents a watermark used in images

#### **Parameters**

- **text**  $(str)$  text to use.
- **font** ([nider.core.Font](#page-20-2)) font object that represents text's font.
- **color** (str) string that represents a color. Must be compatible with [PIL.ImageColor](http://pillow.readthedocs.io/en/latest/reference/ImageColor.html) [color names](http://pillow.readthedocs.io/en/latest/reference/ImageColor.html#color-names)
- **outline** ([nider.core.Outline](#page-20-3)) outline object that represents text's outline.
- **cross** (bool) boolean flag that indicates whether watermark has to be drawn with a cross.
- **rotate\_angle** (int) angle to which watermark's text has to be rotated.
- **opacity** ( $0 \leq f$  *loat*  $\leq 1$ ) opacity level of the watermark (applies to both the text and the cross).

Raises

- <span id="page-18-1"></span>• [nider.exceptions.ImageGeneratorException](#page-25-3) – if font is the default font.
- nider.exceptions. DefaultFontWarning if font.path is None.
- nider.exceptions. FontNotFoundWarning if font.path does not exist.

Note: Watermark tries to takes all available width of the image so providing font. size has no affect on the watermark.

### **2.5.1 Example**

```
watermark = Watermark(text='COPYRIGHT',
                      font=Font('/home/me/.local/share/fonts/Roboto/Roboto-Bold.ttf'),
                      color='#111',
                      cross=True,
                      rotate_angle=-45,
                      opacity=0.35
                      )
```
After this you can either add watermark to you Content instance and draw watermark on nider generated images:

```
from nider.models import Content
from nider.models import Image
from nider.models import Watermark
watermark = Watermark(...)
content = Content(..., watermark=water,img = Image(content,
            fullpath='example.png',
            width=500,
            height=500
            )
img.draw_on_bg('#efefef')
```
or you can add a watermark to an existing image using  $nider.tools.add\_watermark()$ :

<span id="page-18-0"></span>nider.tools.**add\_watermark**(*image\_path*, *watermark*, *new\_path=None*, *image\_enhancements=None*, *image\_filters=None*)

Function to add watermarks to images

- **image\_path**  $(str)$  path of the image to which watermark has to be added.
- **watermark** ([nider.models.Watermark](#page-17-1)) watermark object.
- **new\_path**  $(str)$  path where the image has to be saved. If set to None (default option), initial image will be overwritten.
- **image\_enhancements** (itarable) itarable of tuples, each containing a class from PIL.ImageEnhance that will be applied and factor - a floating point value controlling the enhancement. Check [documentation](http://pillow.readthedocs.io/en/latest/reference/ImageEnhance.html) of PIL.ImageEnhance for more info about availabe enhancements.

• **image\_filters** (itarable) – itarable of filters from PIL.ImageFilter that will be applied. Check [documentation](http://pillow.readthedocs.io/en/latest/reference/ImageFilter.html) of PIL. ImageFilter for more info about availabe filters.

#### Raises

- FileNotFoundError if image file at path image\_path cannot be found.
- [nider.exceptions.ImageGeneratorException](#page-25-3) if the current user doesn't have sufficient permissions to create the file at passed new\_path.

### **2.5.2 Example**

```
from nider.models import Watermark
from nider.tools import add_watermark
watermark = Watermark(...)add_watermark('path/to/my/img', watermark)
```
### nider package

### <span id="page-20-4"></span><span id="page-20-1"></span><span id="page-20-0"></span>**3.1 nider.core module**

<span id="page-20-2"></span>**class** nider.core.**Font**(*path=None*, *size=18*) Base class for text's font

#### Parameters

- **path**  $(str)$  path to the font used in the object.
- **size** (int) size of the font.

#### Raises

- [nider.exceptions.DefaultFontWarning](#page-25-1) if path is None.
- [nider.exceptions.FontNotFoundWarning](#page-25-2) if path does not exist.

<span id="page-20-3"></span>**class** nider.core.**Outline**(*width=2*, *color=None*)

Base class for text's outline

#### Parameters

- **width**  $(int)$  width of the stroke.
- **color** (str) string that represents outline color. Must be compatible with [PIL.ImageColor](http://pillow.readthedocs.io/en/latest/reference/ImageColor.html) [color names.](http://pillow.readthedocs.io/en/latest/reference/ImageColor.html#color-names)

Warning: Due to PIL limitations - core library used for drawing, nider doesn't support 'true' outline. That is why high width outlines will look rather ugly and we don't recommend usign outlines with width > 3.

### <span id="page-21-1"></span><span id="page-21-0"></span>**3.2 nider.models module**

**class** nider.models.**Header**(*text*, *font=None*, *text\_width=21*, *line\_padding=6*, *color=None*, *outline=None*, *align='center'*)

Class that represents a header used in images

#### **Parameters**

- **text**  $(str)$  text used for the unit.
- **font** ([nider.core.Font](#page-20-2)) font object that represents text's font.
- **text\_width** (int) units's text width number of characters in a line.
- **line**  $\mathbf{p}$ **adding** (int) unit's line padding padding (in pixels) between the lines.
- **color** (str) string that represents a color. Must be compatible with [PIL.ImageColor](http://pillow.readthedocs.io/en/latest/reference/ImageColor.html) [color names.](http://pillow.readthedocs.io/en/latest/reference/ImageColor.html#color-names)
- **outline** ([nider.core.Outline](#page-20-3)) outline object that represents text's outline.
- **align** ('left' or 'center' or 'right') side with respect to which the text will be aligned.

#### Raises

- [nider.exceptions.InvalidAlignException](#page-25-0) if "align' is not supported by nider.
- AttributeError if text\_width < 0.
- [nider.exceptions.DefaultFontWarning](#page-25-1) if font.path is None.
- nider.exceptions. FontNotFoundWarning if font.path does not exist.

**class** nider.models.**Paragraph**(*text*, *font=None*, *text\_width=21*, *line\_padding=6*, *color=None*, *outline=None*, *align='center'*)

Class that represents a paragraph used in images

#### **Parameters**

- **text**  $(str)$  text used for the unit.
- **font** ([nider.core.Font](#page-20-2)) font object that represents text's font.
- **text\_width** (int) units's text width number of characters in a line.
- **line**  $\mathbf{p}$ **adding** (int) unit's line padding padding (in pixels) between the lines.
- **color**  $(str)$  string that represents a color. Must be compatible with [PIL.ImageColor](http://pillow.readthedocs.io/en/latest/reference/ImageColor.html) [color names.](http://pillow.readthedocs.io/en/latest/reference/ImageColor.html#color-names)
- **outline** ([nider.core.Outline](#page-20-3)) outline object that represents text's outline.
- **align** ('left' or 'center' or 'right') side with respect to which the text will be aligned.

#### Raises

- [nider.exceptions.InvalidAlignException](#page-25-0) if "align' is not supported by nider.
- AttributeError if text\_width < 0.
- [nider.exceptions.DefaultFontWarning](#page-25-1) if font.path is None.
- nider.exceptions. FontNotFoundWarning if font.path does not exist.

<span id="page-22-0"></span>**class** nider.models.**Linkback**(*text*, *font=None*, *color=None*, *outline=None*, *align='right'*, *bottom\_padding=20*)

Class that represents a linkback used in images

#### Parameters

- **text**  $(str)$  text used for the unit.
- **font** ([nider.core.Font](#page-20-2)) font object that represents text's font.
- **color** (str) string that represents a color. Must be compatible with [PIL.ImageColor](http://pillow.readthedocs.io/en/latest/reference/ImageColor.html) [color names](http://pillow.readthedocs.io/en/latest/reference/ImageColor.html#color-names)
- **outline** ([nider.core.Outline](#page-20-3)) outline object that represents text's outline.
- **align** ('left' or 'center' or 'right') side with respect to which the text will be aligned.
- **bottom\_padding** (int) linkback's bottom padding padding (in pixels) between the bottom of the image and the linkback itself.

#### Raises

- nider.exceptions. InvalidAlignException if align is not supported by nider.
- nider.exceptions. DefaultFontWarning if font.path is None.
- nider.exceptions. FontNotFoundWarning if font.path does not exist.

**class** nider.models.**Watermark**(*text*, *font*, *color=None*, *outline=None*, *cross=True*, *rotate\_angle=None*, *opacity=0.25*)

Class that represents a watermark used in images

#### Parameters

- **text**  $(str)$  text to use.
- **font** ([nider.core.Font](#page-20-2)) font object that represents text's font.
- **color** (str) string that represents a color. Must be compatible with [PIL.ImageColor](http://pillow.readthedocs.io/en/latest/reference/ImageColor.html) [color names](http://pillow.readthedocs.io/en/latest/reference/ImageColor.html#color-names)
- **outline** ([nider.core.Outline](#page-20-3)) outline object that represents text's outline.
- **cross** (bool) boolean flag that indicates whether watermark has to be drawn with a cross.
- **rotate** angle  $(int)$  angle to which watermark's text has to be rotated.
- **opacity**  $(0 \le f \le \text{float} \le 1)$  opacity level of the watermark (applies to both the text and the cross).

#### Raises

- nider.exceptions. ImageGeneratorException if font is the default font.
- [nider.exceptions.DefaultFontWarning](#page-25-1) if font.path is None.
- nider.exceptions. FontNotFoundWarning if font.path does not exist.

Note: Watermark tries to takes all available width of the image so providing font. size has no affect on the watermark.

<span id="page-23-0"></span>**class** nider.models.**Content**(*paragraph=None*, *header=None*, *linkback=None*, *watermark=None*, *padding=45*)

Class that aggregates different units into a sigle object

#### Parameters

- **paragraph** ([nider.models.Paragraph](#page-10-0)) paragraph used for in the content.
- **header** ([nider.models.Header](#page-9-0)) header used for in the content.
- **linkback** ([nider.models.Linkback](#page-11-0)) linkback used for in the content.
- **watermark** ([nider.models.Watermark](#page-17-1)) watermark used for in the content.
- **padding** (int) content's padding padding (in pixels) between the units.

Raises nider.exceptions. ImageGeneratorException - if neither of paragraph, header or linkback is provided.

Note: padding is taken into account only if image is to get resized. If size allows content to fit freely, pre-calculated paddings will be used.

Note: Content has to consist at least of one unit: header, paragraph or linkback.

**class** nider.models.**Image**(*content*, *fullpath*, *width=1080*, *height=1080*, *title=None*, *description=None*)

Base class for a text based image

#### **Parameters**

- **content** ([nider.models.Content](#page-12-1)) content object that has units to be rendered.
- **fullpath**  $(str)$  path where the image has to be saved.
- **width** (int) width of the image to be generated.
- **height** (int) height of the image to be generated.
- **title**  $(str)$  title of the image. Serves as metadata for latter rendering in html. May be used as alt text of the image. If no title is provided content.header.text will be set as the value.
- **description** (str) description of the image. Serves as metadata for latter rendering in html. May be used as description text of the image. If no description is provided content. paragraph.text will be set as the value.

#### Raises

- nider.exceptions. ImageGeneratorException if the current user doesn't have sufficient permissions to create the file at passed fullpath.
- AttributeError if width  $\leq 0$  or height  $\leq 0$ .

#### **draw\_on\_bg**(*bgcolor=None*)

Draws preinitialized image and its attributes on a colored background

If bgcolor is set to None, random nider.colors.colormap.FLAT\_UI\_COLORS will be taken.

**Parameters bgcolor**  $(str)$  – string that represents a background color. Must be compatible with [PIL.ImageColor](http://pillow.readthedocs.io/en/latest/reference/ImageColor.html) [color names](http://pillow.readthedocs.io/en/latest/reference/ImageColor.html#color-names)

Raises nider.exceptions. ImageSizeFixedWarning – if the image size has to be adjusted to the provided content's size because the content takes too much space.

<span id="page-24-8"></span>**draw\_on\_image**(*image\_path*, *image\_enhancements=None*, *image\_filters=None*) Draws preinitialized image and its attributes on an image

#### Parameters

- **image\_path**  $(str)$  path of the image to draw on.
- **image\_enhancements** (itarable) itarable of tuples, each containing a class from PIL.ImageEnhance that will be applied and factor - a floating point value controlling the enhancement. Check [documentation](http://pillow.readthedocs.io/en/latest/reference/ImageEnhance.html) of PIL.ImageEnhance for more info about availabe enhancements.
- **image\_filters** (itarable) itarable of filters from PIL.ImageFilter that will be applied. Check [documentation](http://pillow.readthedocs.io/en/latest/reference/ImageFilter.html) of PIL. ImageFilter for more info about availabe filters.

Raises FileNotFoundError – if image file at path image\_path cannot be found.

#### **draw\_on\_texture**(*texture\_path=None*)

Draws preinitialized image and its attributes on a texture

If texture\_path is set to None, random texture from nider/textures will be taken.

Parameters **texture\_path**  $(str)$  – path of the texture to use.

Raises

- FileNotFoundError if texture file at path texture path cannot be found.
- nider.exceptions. ImageSizeFixedWarning if the image size has to be adjusted to the provided content's size because the content takes too much space.
- <span id="page-24-4"></span>**class** nider.models.**FacebookSquarePost**(*\*args*, *\*\*kwargs*) Alias of nider.models. Image with width=470 and height=470
- <span id="page-24-5"></span>**class** nider.models.**FacebookLandscapePost**(*\*args*, *\*\*kwargs*) Alias of [nider.models.Image](#page-13-1) with width=1024 and height=512
- <span id="page-24-6"></span>nider.models.**TwitterPost**

alias of [nider.models.FacebookLandscapePost](#page-24-5)

- <span id="page-24-7"></span>**class** nider.models.**TwitterLargeCard**(*\*args*, *\*\*kwargs*) Alias of [nider.models.Image](#page-13-1) with width=506 and height=506
- <span id="page-24-1"></span>**class** nider.models.**InstagramSquarePost**(*\*args*, *\*\*kwargs*) Alias of [nider.models.Image](#page-13-1) with width=1080 and height=1080
- <span id="page-24-2"></span>**class** nider.models.**InstagramPortraitPost**(*\*args*, *\*\*kwargs*) Alias of nider.models. Image with width=1080 and height=1350
- <span id="page-24-3"></span>**class** nider.models.**InstagramLandscapePost**(*\*args*, *\*\*kwargs*) Alias of nider.models. Image with width=1080 and height=566

### <span id="page-24-0"></span>**3.3 nider.exceptions module**

**exception** nider.exceptions.**AutoGeneratedUnitColorUsedWarning**(*unit*, *color\_used*) Warning raised when auto generated unit color was used

<span id="page-25-5"></span><span id="page-25-4"></span><span id="page-25-3"></span><span id="page-25-2"></span><span id="page-25-1"></span><span id="page-25-0"></span>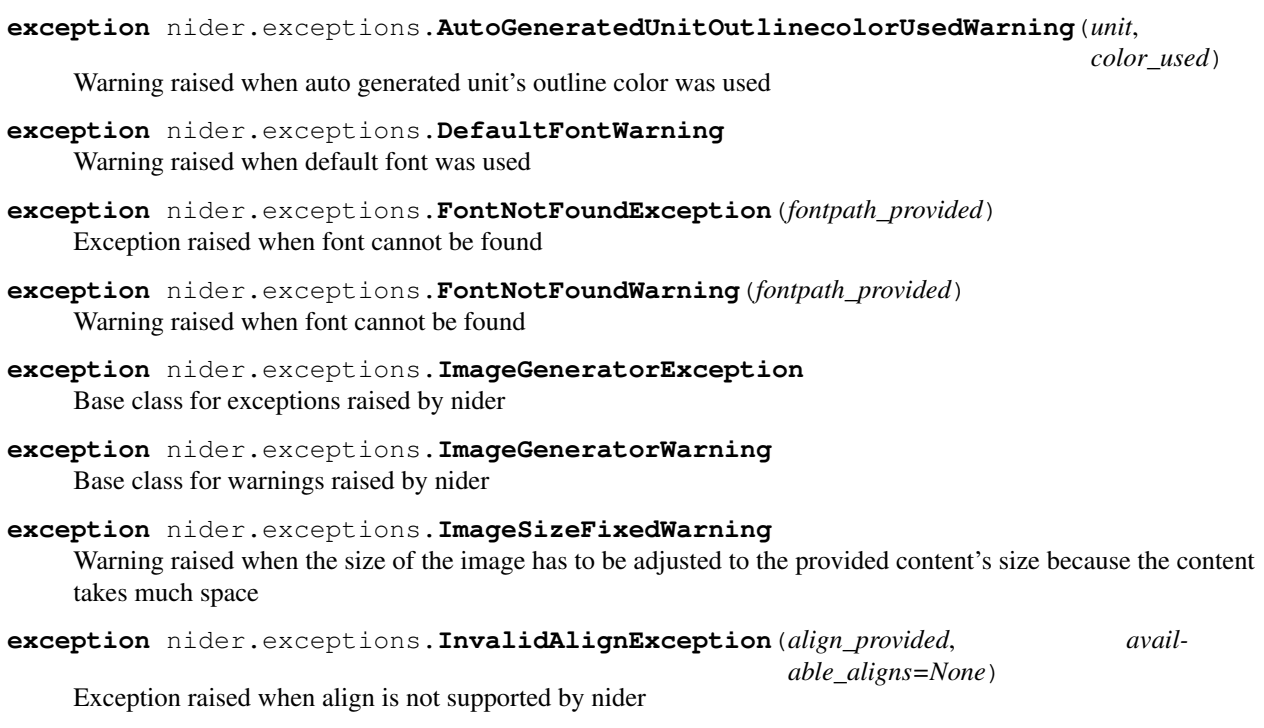

# **Contributing**

<span id="page-26-0"></span>Contributions are welcome, and they are greatly appreciated! Every little bit helps, and credit will always be given. You can contribute in many ways:

## <span id="page-26-1"></span>**4.1 Types of Contributions**

### **4.1.1 Report Bugs**

Report bugs at [https://github.com/pythad/nider/issues.](https://github.com/pythad/nider/issues)

If you are reporting a bug, please include:

- Your operating system name and version.
- Any details about your local setup that might be helpful in troubleshooting.
- Detailed steps to reproduce the bug.

### **4.1.2 Fix Bugs**

Look through the GitHub issues for bugs. Anything tagged with "bug" and "help wanted" is open to whoever wants to implement it.

### **4.1.3 Implement Features**

Look through the GitHub issues for features. Anything tagged with "enhancement" and "help wanted" is open to whoever wants to implement it.

### **4.1.4 Write Documentation**

nider could always use more documentation, whether as part of the official nider docs, in docstrings, or even on the web in blog posts, articles, and such.

### **4.1.5 Submit Feedback**

The best way to send feedback is to file an issue at [https://github.com/pythad/nider/issues.](https://github.com/pythad/nider/issues)

If you are proposing a feature:

- Explain in detail how it would work.
- Keep the scope as narrow as possible, to make it easier to implement.
- Remember that this is a volunteer-driven project, and that contributions are welcome :)

### <span id="page-27-0"></span>**4.2 Get Started!**

Ready to contribute? Here's how to set up *nider* for local development.

- 1. Fork the *nider* repo on GitHub.
- 2. Clone your fork locally:

\$ git clone git@github.com:your\_name\_here/nider.git

3. Install your local copy into a virtualenv. Assuming you have virtualenvwrapper installed, this is how you set up your fork for local development:

```
$ mkvirtualenv nider
$ cd nider/
$ python setup.py develop
```
4. Create a branch for local development:

\$ git checkout -b name-of-your-bugfix-or-feature

Now you can make your changes locally.

5. When you're done making changes, check that your changes pass flake8 and the tests, including testing other Python versions with tox:

```
$ flake8 nider tests
$ python setup.py test or py.test
$ tox
```
To get flake8 and tox, just pip install them into your virtualenv.

6. Commit your changes and push your branch to GitHub:

```
$ git add .
$ git commit -m "Your detailed description of your changes."
$ git push origin name-of-your-bugfix-or-feature
```
7. Submit a pull request through the GitHub website.

# <span id="page-28-0"></span>**4.3 Pull Request Guidelines**

Before you submit a pull request, check that it meets these guidelines:

- 1. The pull request should include tests.
- 2. If the pull request adds functionality, the docs should be updated. Put your new functionality into a function with a docstring, and add the feature to the list in README.rst.
- 3. The pull request should work for Python 3.4 and 3.5. Check [https://travis-ci.org/pythad/nider/pull\\_requests](https://travis-ci.org/pythad/nider/pull_requests) and make sure that the tests pass for all supported Python versions.

# <span id="page-28-1"></span>**4.4 Tips**

To run a subset of tests:

\$ python -m unittest discover tests

# **Credits**

# <span id="page-30-1"></span><span id="page-30-0"></span>**5.1 Development Lead**

• Vladyslav Ovchynnykov [<ovd4mail@gmail.com>](mailto:ovd4mail@gmail.com)

# <span id="page-30-2"></span>**5.2 Contributors**

None yet. Why not be the first?

# **History**

# <span id="page-32-1"></span><span id="page-32-0"></span>**6.1 0.1.0 (2017-07-27)**

• First release on PyPI.

### <span id="page-32-2"></span>**6.2 0.2.0 (2017-08-12)**

- Added PIL.ImageEnhance and PIL.ImageFilter built-in support
- Enabled auto color generation for unit colors

# <span id="page-32-3"></span>**6.3 0.3.0 (2017-08-17)**

- Dropped shadow support for units
- Added outline support for units
- Made unit's font config as a separate class

### <span id="page-32-4"></span>**6.4 0.4.0 (2017-09-14)**

• Added ability to add watermarks to images

Indices and tables

- <span id="page-34-0"></span>• genindex
- modindex
- search

Python Module Index

<span id="page-36-0"></span>n

nider.core, [17](#page-20-1) nider.exceptions, [21](#page-24-0) nider.models, [18](#page-21-0)

### Index

# A

add\_watermark() (in module nider.tools), [15](#page-18-1) AutoGeneratedUnitColorUsedWarning, [21](#page-24-8) AutoGeneratedUnitOutlinecolorUsedWarning, [21](#page-24-8)

## C

Content (class in nider.models), [9,](#page-12-2) [19](#page-22-0)

# D

DefaultFontWarning, [22](#page-25-5) draw\_on\_bg() (nider.models.Image method), [13,](#page-16-0) [20](#page-23-0) draw\_on\_image() (nider.models.Image method), [13,](#page-16-0) [21](#page-24-8) draw\_on\_texture() (nider.models.Image method), [12,](#page-15-1) [21](#page-24-8)

# F

FacebookLandscapePost (class in nider.models), [21](#page-24-8) FacebookSquarePost (class in nider.models), [21](#page-24-8) Font (class in nider.core), [17](#page-20-4) FontNotFoundException, [22](#page-25-5) FontNotFoundWarning, [22](#page-25-5)

# H

Header (class in nider.models), [6,](#page-9-1) [18](#page-21-1)

### I

Image (class in nider.models), [10,](#page-13-2) [20](#page-23-0) ImageGeneratorException, [22](#page-25-5) ImageGeneratorWarning, [22](#page-25-5) ImageSizeFixedWarning, [22](#page-25-5) InstagramLandscapePost (class in nider.models), [21](#page-24-8) InstagramPortraitPost (class in nider.models), [21](#page-24-8) InstagramSquarePost (class in nider.models), [21](#page-24-8) InvalidAlignException, [22](#page-25-5)

### L

Linkback (class in nider.models), [8,](#page-11-1) [18](#page-21-1)

### N

nider.core (module), [17](#page-20-4)

nider.exceptions (module), [21](#page-24-8) nider.models (module), [18](#page-21-1)

### O

Outline (class in nider.core), [17](#page-20-4)

## P

Paragraph (class in nider.models), [7,](#page-10-1) [18](#page-21-1)

### T

TwitterLargeCard (class in nider.models), [21](#page-24-8) TwitterPost (in module nider.models), [21](#page-24-8)

### W

Watermark (class in nider.models), [14,](#page-17-2) [19](#page-22-0)